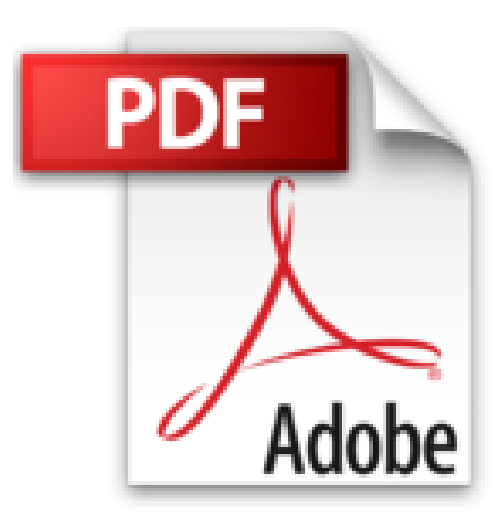

## **Pixel Pro - PGI EBP Openline - 2de/ 1re/ Tle BAC PRO**

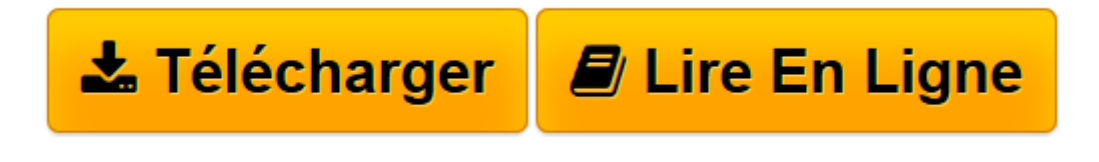

[Click here](http://bookspofr.club/fr/read.php?id=2216134589&src=fbs) if your download doesn"t start automatically

## **Pixel Pro - PGI EBP Openline - 2de/ 1re/ Tle BAC PRO**

Luc Fages

**Pixel Pro - PGI EBP Openline - 2de/ 1re/ Tle BAC PRO** Luc Fages

**[Télécharger](http://bookspofr.club/fr/read.php?id=2216134589&src=fbs)** [Pixel Pro - PGI EBP Openline - 2de/ 1re/ Tle BAC P ...pdf](http://bookspofr.club/fr/read.php?id=2216134589&src=fbs)

**[Lire en ligne](http://bookspofr.club/fr/read.php?id=2216134589&src=fbs)** [Pixel Pro - PGI EBP Openline - 2de/ 1re/ Tle BAC ...pdf](http://bookspofr.club/fr/read.php?id=2216134589&src=fbs)

## **Téléchargez et lisez en ligne Pixel Pro - PGI EBP Openline - 2de/ 1re/ Tle BAC PRO Luc Fages**

120 pages Présentation de l'éditeur **TOME UNIQUE SUR 3 ANS**

**Nouvelle collection Pixel Pro ! Un apprentissage progressif sur 3 ans pour s'initier au PGI et faire découvrir EBP aux élèves.**

Plus qu'un mode d'emploi, l'ouvrage permet de **maitriser les fonctionnalités majeures** du logiciel **à partir de mises en situation comme en entreprise**.

La **progression est très visuelle** grâce à des **captures d'écran pas à pas** et des **consignes très pédagogiques** pour que l'élève acquière sans peine les bons automatismes.

Vous y trouverez

- Des chapitres qui abordent les modules du PGI dans le cadre d'une seule entreprise : Azur pools distribution.

- une **mise en situation** pour poser le problème et donner le contexte de l'activité
- des fiches **Micro** pour accompagner l'apprentissage de l'élève
- des **missions à réaliser** sur papier et sur poste informatique

**Le corrigé complet** est réservé aux enseignants et téléchargeable en ligne dans l'onglet Compléments et ressources ci-contre.

**Avantages prescripteurs :** des fiches micro animées à télécharger ci-contre Download and Read Online Pixel Pro - PGI EBP Openline - 2de/ 1re/ Tle BAC PRO Luc Fages #KPZFQLBE4NY

Lire Pixel Pro - PGI EBP Openline - 2de/ 1re/ Tle BAC PRO par Luc Fages pour ebook en lignePixel Pro - PGI EBP Openline - 2de/ 1re/ Tle BAC PRO par Luc Fages Téléchargement gratuit de PDF, livres audio, livres à lire, bons livres à lire, livres bon marché, bons livres, livres en ligne, livres en ligne, revues de livres epub, lecture de livres en ligne, livres à lire en ligne, bibliothèque en ligne, bons livres à lire, PDF Les meilleurs livres à lire, les meilleurs livres pour lire les livres Pixel Pro - PGI EBP Openline - 2de/ 1re/ Tle BAC PRO par Luc Fages à lire en ligne.Online Pixel Pro - PGI EBP Openline - 2de/ 1re/ Tle BAC PRO par Luc Fages ebook Téléchargement PDFPixel Pro - PGI EBP Openline - 2de/ 1re/ Tle BAC PRO par Luc Fages DocPixel Pro - PGI EBP Openline - 2de/ 1re/ Tle BAC PRO par Luc Fages MobipocketPixel Pro - PGI EBP Openline - 2de/ 1re/ Tle BAC PRO par Luc Fages EPub **KPZFQLBE4NYKPZFQLBE4NYKPZFQLBE4NY**